# **Sales Order Management User Stories, Use Cases, and Test Cases**

This document describes the process of Omnichannel Order Management from the end-user perspective.

**User:** Order Manager, CSR (Customer Service Representative)

- [Story 1: Create Customer](#page-0-0)
- [Story 2: Find Customer](#page-0-1)
- [Story 3: Edit Customer](#page-0-2)
- [Story 4: Create/Place A New Order](#page-0-3)
- [Story 5: Find Order](#page-2-0)
- [Story 6: Edit Order](#page-3-0)
- [Story 7: Return Order](#page-4-0)

## <span id="page-0-0"></span>**Story 1: Create Customer**

New customer contacts the CSR for placing an order for the desired product. CSR creates a new customer profile and subsequently place an order for him. CSR adds required information of the customer in the system while creating a new profile. Customer details like First Name, Last Name, Email Address are mandatory while creating a new profile. Customer email address may or may not to be used as user login Id. The customer uses given login Id in future if he wants to place an order himself through the storefront. Given profile information can be edited any number of times by the CSR if the customer requests for it. Most of the time the customer creation and order placement need to be done at the same time, thus CSR also optionally adds the shipping address and Credit Card(s) details in the system after the customer profile has been created.

#### <span id="page-0-1"></span>**Story 2: Find Customer**

If any existing customer contacts the user through any channel(Phone, Email, IM), the user locates existing customer profile by name, phone and/or email, user id.

#### <span id="page-0-2"></span>**Story 3: Edit Customer**

As needed mostly requested by the customer, a user adds/updates the details on a customer profile e.g. Name, Email, Shipping Address, and Payment Information.

## <span id="page-0-3"></span>**Story 4: Create/Place A New Order**

For placing an order, the CSR searches the customer either through entering First Name, Last Name or customer Id of the customer. Then being continued CSR would select the sales channel, enter order name and other details. While placing an order, the customer specifies product information like product name with its feature to CSR through phone, email or fax. CSR adds desired products into the order specifying the quantity requested. CSR can also apply the promotions and other adjustments based on the combination of items. CSR would have one or more options for finalizing order. He/she can quick finalize the order, finalize order with default options or can simply continue with finalize order link. If the shipping information are available in the system then it is available on CSR screen, and if it is not then CSR adds it. After selecting shipping information, CSR selects the shipping method available in the system. CSR is able to ship the order in multiple batches in case of any item is not available in the inventory, for this CSR splits shipment of the order. CSR can gift wrap the product if desired by the customer also he/she can add instructions for the shipping carrier. Once the order has been finalized, CSR sets order terms. CSR should have multiple payment options while creating the order as per requested by customer. In case of payment through credit card, CSR does not need to enter the CVV number for making payment through credit card. It will be an optional field. At any point of time the order can be cleared/removed from the system if the customer declines to go ahead with the order placement.

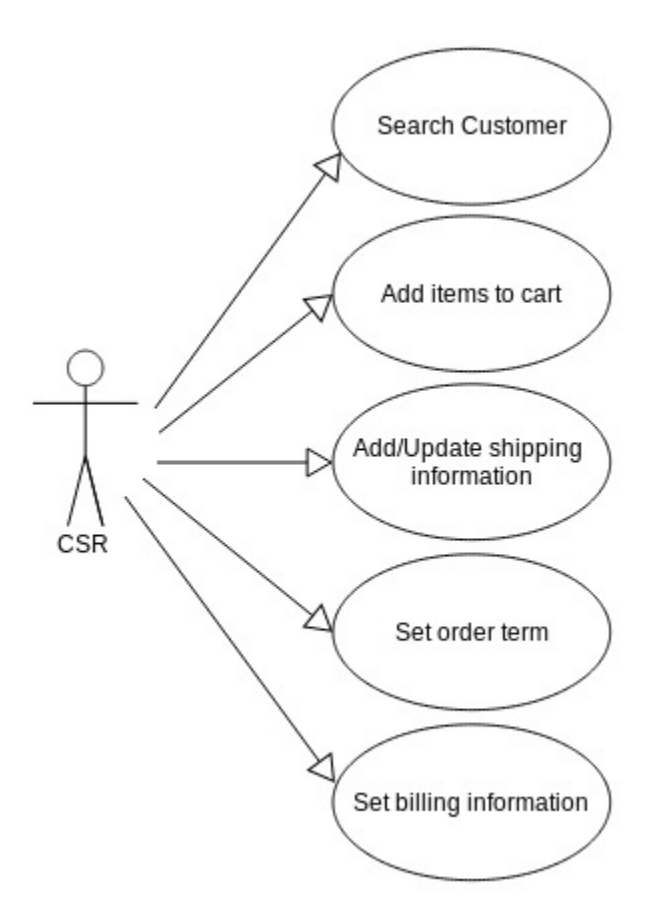

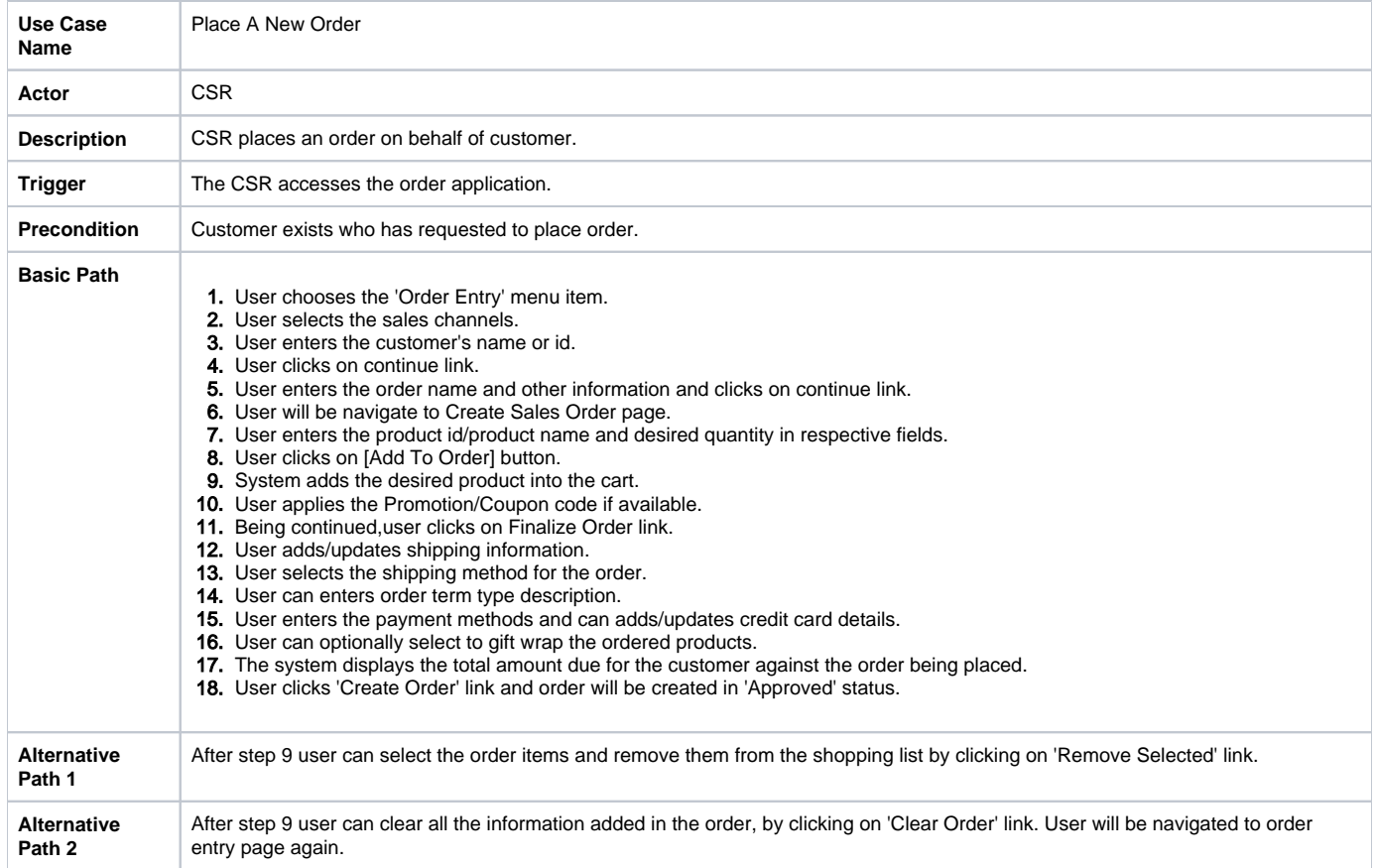

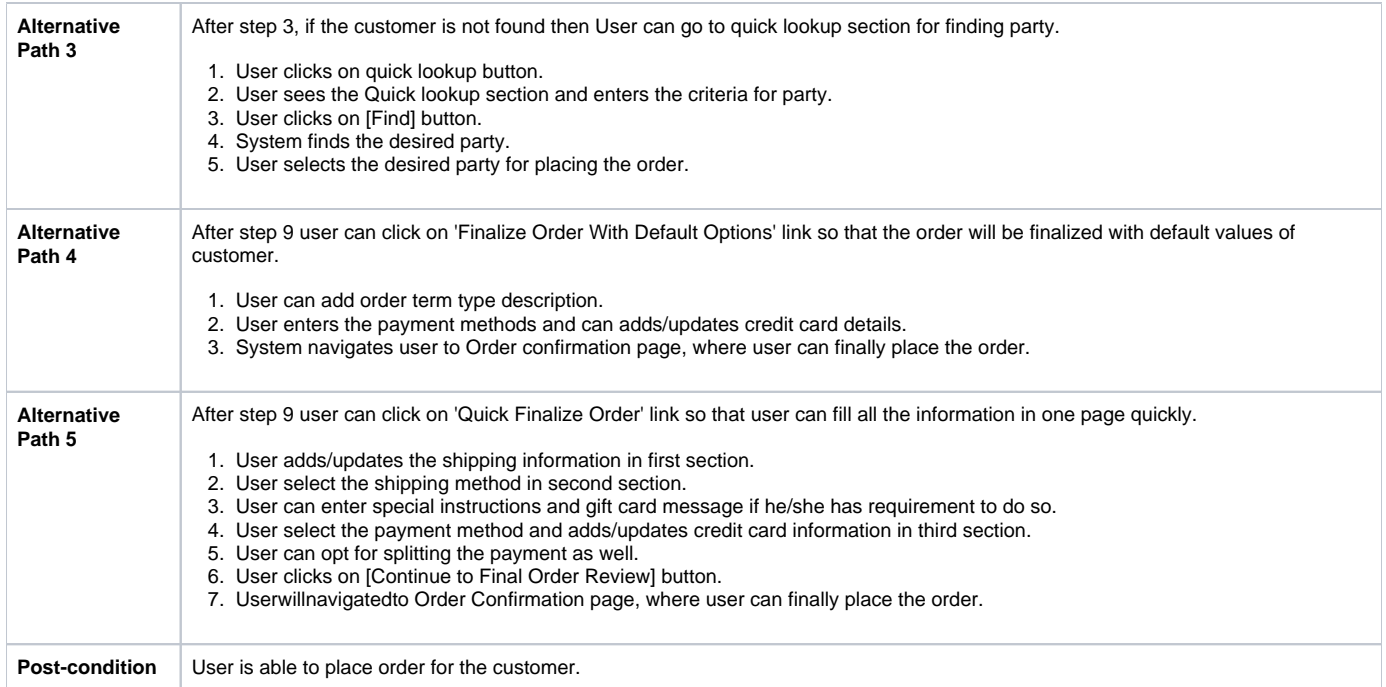

# <span id="page-2-0"></span>**Story 5: Find Order**

CSR searches for orders with different criteria like status or sales channel or date of the order and gets desired ordered.

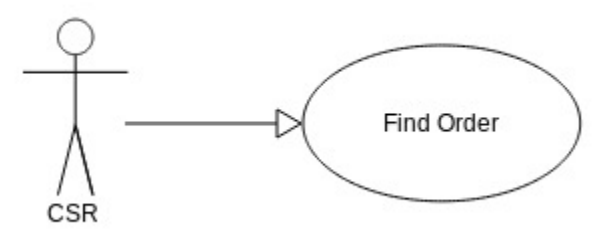

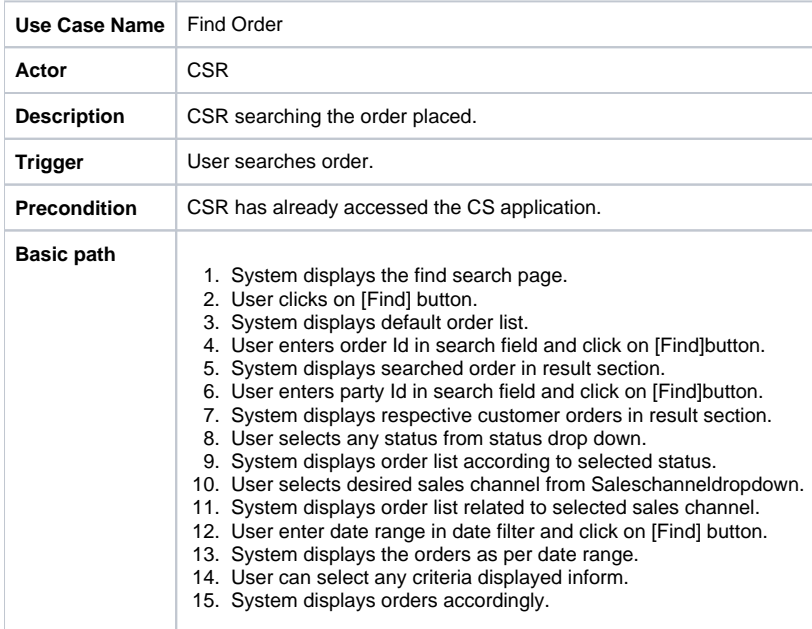

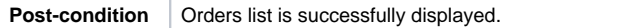

# <span id="page-3-0"></span>**Story 6: Edit Order**

After the order has been finalized, CSR can update payment method, payment details, shipping address and shipping method. CSR can also cancel the order, put order on hold, change priority of order, manually send a confirmation to customer, put order notes, add/edit adjustments on request by the customer before the order has been moved to warehouse for fulfilment. CSR can create a new order(repeat order) with same details for same customer through user will not have access to order history while edit the order.

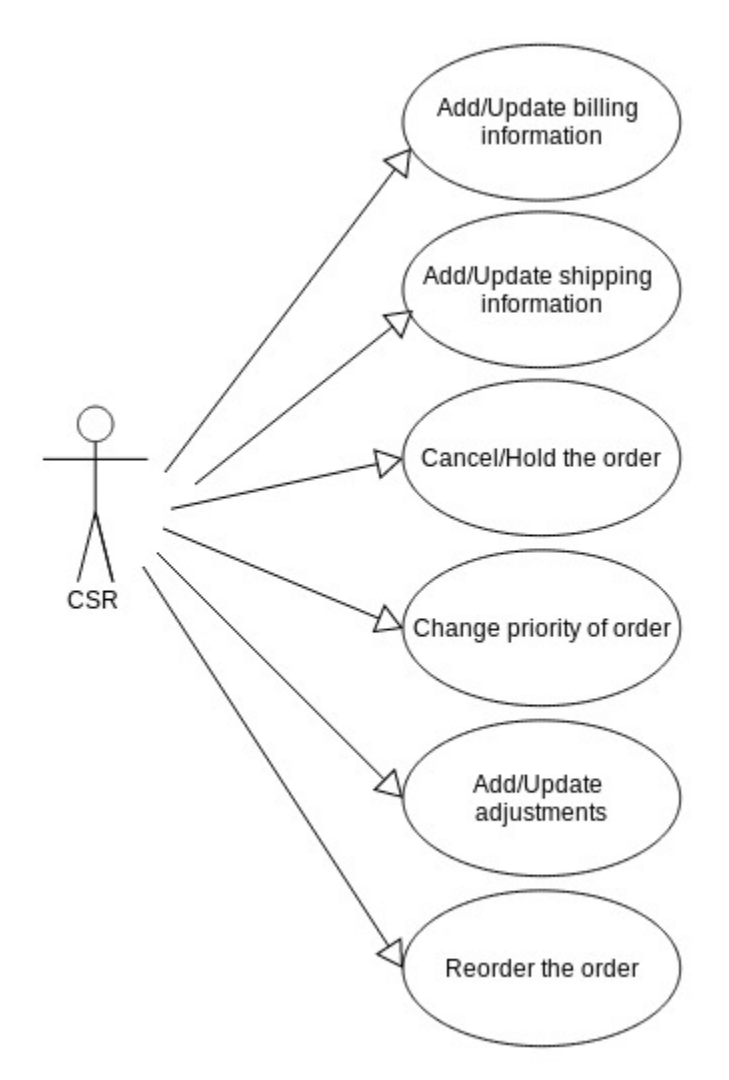

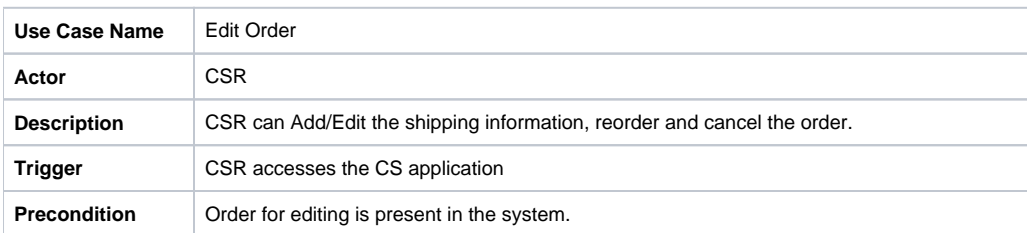

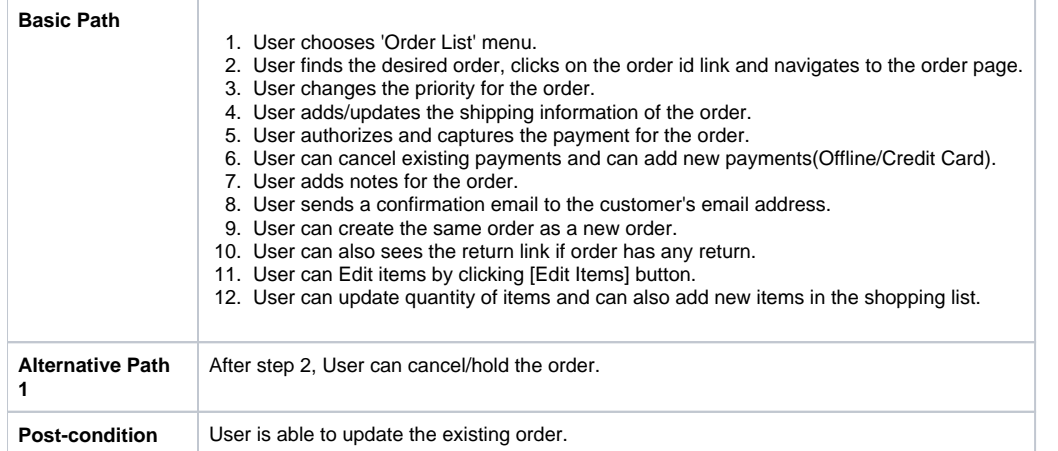

# <span id="page-4-0"></span>**Story 7: Return Order**

In case, the customer finds the shipped product to be faulty or if the customer decides that he/she does not want the shipped product, they contact the CSR by phone or email and request for return. Customer specifies reason for return (and optionally a note explaining the reason for return), and desired return response (Refund, Replacement). There are different kind of return responses available with us: a) Refund: If customer does not want the received item, he/she chooses for 'Refund'. In case of refund, once merchant receives the returned item,

merchant will refund the amount charged for returned items. Refund can be made either online or by check.

b) Replacement: In case of a mis-shipped or defective item, the customer opts for a replacement. Customer has to ship items back to the merchant, and the merchant in return ships new items of the same types.

CSR can also cancel the return or can cancel one or more item out of multiple items needs to be cancelled as been requested by the customer. If the original placed order's item(s) is/are flagged as not returnable or received returned item is damaged in case of replacement) then CSR explains return policy to the customer. CSR can approve or reject return request. CSR needs to authorize the return, details of other miscellaneous adjustments applied should be available to be conveyed to customer. For every return requested by the customer irrespective of whether it gets accepted or rejected in future, there is a unique return id. CSR can optionally generate and email electronic shipping label of carrier to the customer, which customer uses to ship the return product(s). Once response with respect to each return are taken (refund or replacement), return will be marked completed.

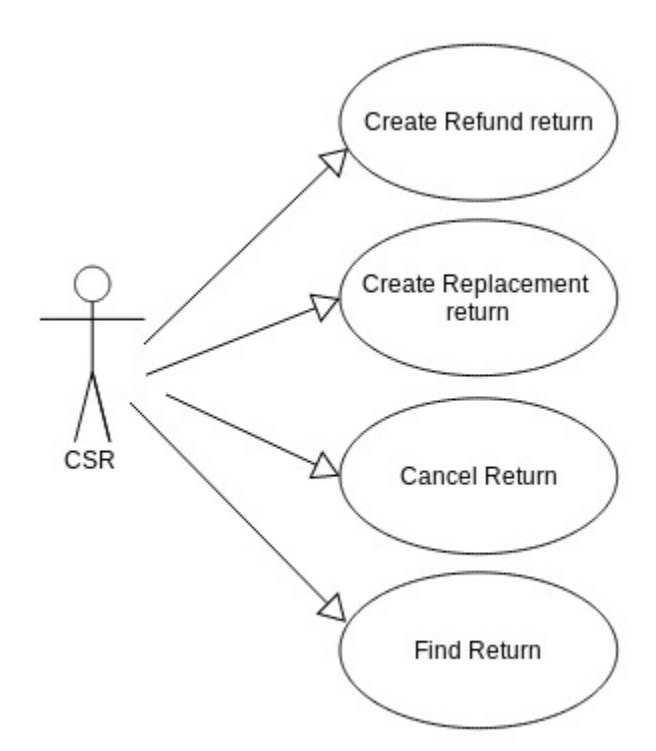

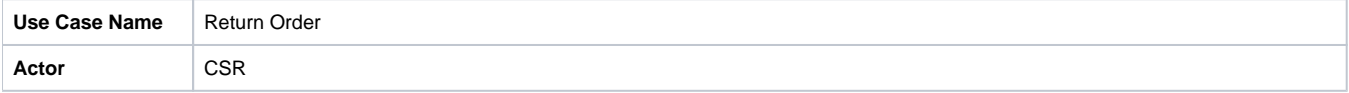

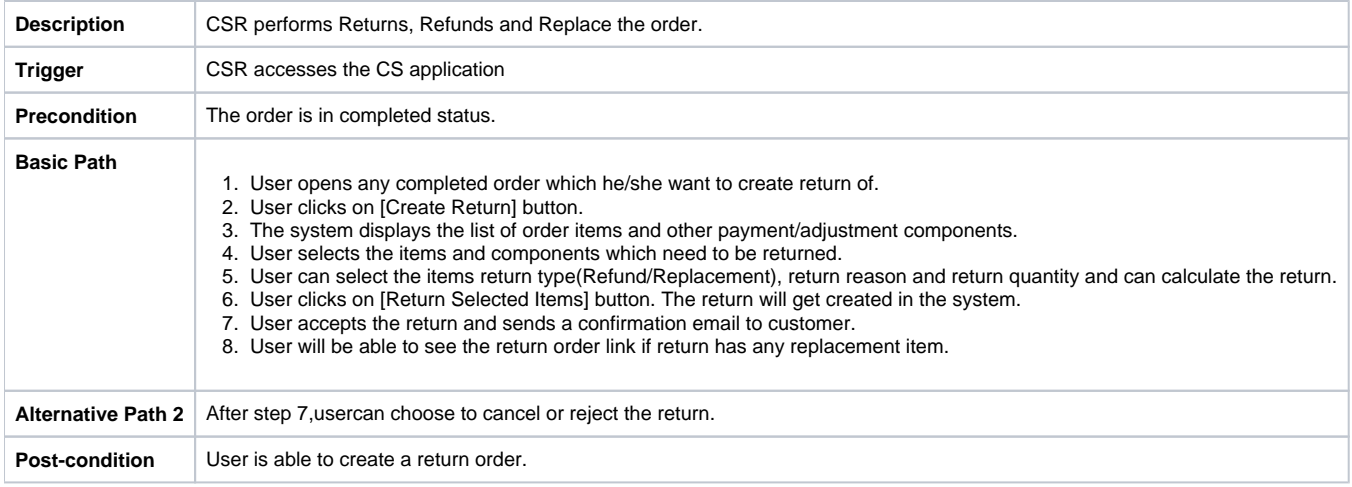